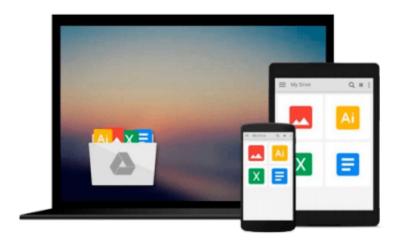

# **Mastering Excel: Font Images**

Mark Moore

# Download now

Click here if your download doesn"t start automatically

# **Mastering Excel: Font Images**

Mark Moore

# Mastering Excel: Font Images Mark Moore

Did you know that many fonts have images embedded in them? This lesson will show you how to build a font map to discover images that you can insert directly into a cell in any worksheet. You can use these images inside IF statements or any other formulas. This will work in any version of Excel for PC.

The lesson includes a link to my website where you can download a follow along workbook to see the end result of the lesson. The workbook also includes several examples that you can use immediately in your own Excel files.

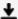

**Download** Mastering Excel: Font Images ...pdf

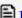

Read Online Mastering Excel: Font Images ...pdf

## Download and Read Free Online Mastering Excel: Font Images Mark Moore

## From reader reviews:

#### **Curtis Russell:**

The book Mastering Excel: Font Images can give more knowledge and also the precise product information about everything you want. So why must we leave the great thing like a book Mastering Excel: Font Images? Wide variety you have a different opinion about reserve. But one aim that book can give many data for us. It is absolutely proper. Right now, try to closer with the book. Knowledge or information that you take for that, you may give for each other; you may share all of these. Book Mastering Excel: Font Images has simple shape however, you know: it has great and massive function for you. You can appear the enormous world by wide open and read a publication. So it is very wonderful.

# **David Tillery:**

Book is to be different for each grade. Book for children right up until adult are different content. We all know that that book is very important for people. The book Mastering Excel: Font Images was making you to know about other knowledge and of course you can take more information. It is very advantages for you. The publication Mastering Excel: Font Images is not only giving you far more new information but also to be your friend when you truly feel bored. You can spend your personal spend time to read your e-book. Try to make relationship using the book Mastering Excel: Font Images. You never sense lose out for everything in the event you read some books.

## **Andrea Quirk:**

The publication untitled Mastering Excel: Font Images is the book that recommended to you to see. You can see the quality of the book content that will be shown to you. The language that creator use to explained their way of doing something is easily to understand. The article author was did a lot of analysis when write the book, so the information that they share to your account is absolutely accurate. You also could get the e-book of Mastering Excel: Font Images from the publisher to make you far more enjoy free time.

## Jon Fuselier:

Reading a book being new life style in this 12 months; every people loves to examine a book. When you study a book you can get a lot of benefit. When you read ebooks, you can improve your knowledge, due to the fact book has a lot of information onto it. The information that you will get depend on what sorts of book that you have read. If you wish to get information about your examine, you can read education books, but if you want to entertain yourself read a fiction books, this sort of us novel, comics, in addition to soon. The Mastering Excel: Font Images will give you a new experience in reading a book.

Download and Read Online Mastering Excel: Font Images Mark Moore #C0I3KX28TG6

# **Read Mastering Excel: Font Images by Mark Moore for online ebook**

Mastering Excel: Font Images by Mark Moore Free PDF d0wnl0ad, audio books, books to read, good books to read, cheap books, good books, online books, books online, book reviews epub, read books online, books to read online, online library, greatbooks to read, PDF best books to read, top books to read Mastering Excel: Font Images by Mark Moore books to read online.

# Online Mastering Excel: Font Images by Mark Moore ebook PDF download

**Mastering Excel: Font Images by Mark Moore Doc** 

Mastering Excel: Font Images by Mark Moore Mobipocket

Mastering Excel: Font Images by Mark Moore EPub